Mariusz RACHUBIŃSKI Politechnika Śląska, Instytut Informatyki

# **IDENTYFIKACJA OSÓB NA PODSTAWIE WZORU TĘCZÓWKI**

**Streszczenie**. W artykule zaprezentowano istniejące algorytmy rozpoznawania osób na podstawie tęczówki oka oraz przedstawiono nowy algorytm ekstrakcji cech tęczówki. Algorytm wykorzystuje transformatę falkową do analizy obrazu. Kod tęczówki wyznaczony jest za pomocą współczynników falkowych na bazie słownika wedgletów.

**Słowa kluczowe**: rozpoznawanie tęczówki oka, biometria, beamlet, wedgelet

## PERSON IDENTIFICATION BASED ON IRIS PATTERN

**Summary**. This paper present existing algorithms for personal identification based on iris pattern and propose a new algorithm for iris feature extraction. The algorithm is based on texture analysis using wavelet transform. Iris code is generated using representation of the wavelet coefficients based on the wedgelet dictionary.

**Keywords**: iris recognition, biometrics, beamlet, wedgelet

# **1. Wstęp**

Zapewnienie sprawnej kontroli dostępu do informacji, miejsc i urządzeń tylko osobom upoważnionym jest jednym z najważniejszych problemów systemów bezpieczeństwa. Mechanizmy uwierzytelniania sprawdzają tożsamość użytkownika i zapewniają dostęp jedynie osobom upoważnionym oraz blokują dostęp osobom nieupoważnionym lub podszywającym się za użytkownika systemu. Można wyróżnić trzy metody uwierzytelniania: proste, silne i biometryczne. Proste uwierzytelnianie polega na podaniu nazwy i hasła użytkownika. Silne uwierzytelnianie opiera się na czymś, co użytkownik posiada, np. karty elektroniczne, tokeny. Silne uwierzytelnianie zwykle bywa łączone z prostym. Metody biometryczne do identyfikacji wykorzystują indywidualne cechy fizyczne (linie papilarne, wzór tęczówki, DNA, wzór siatkówki) i behawioralne (głos, podpis, rytm pisania na klawiaturze). Metody biometryczne uważane są za bezpieczniejsze od metod korzystających z kart dostępu, numerów PIN, ponieważ identyfikują osobę, a nie kartę czy hasło, które mogą zostać przechwycone przez osoby niepowołane.

### **2. Budowa i fizjologia tęczówki**

Oko ma w przybliżeniu kształt kuli o średnicy 24 mm, wypełnionej w większości bezpostaciową substancją (ciałkiem szklistym), znajdującej się pod ciśnieniem pozwalającym na utrzymanie jego kształtu. Rysunek 1 [1] przedstawia przekrój oka.

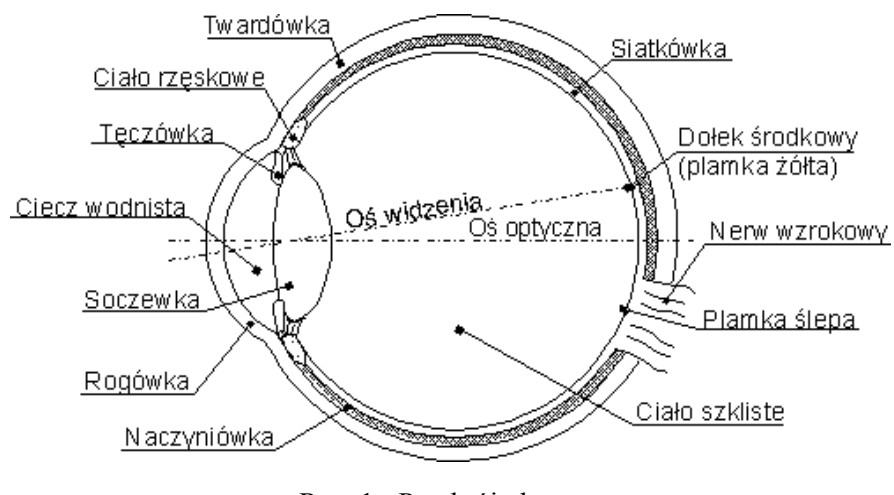

Rys. 1. Przekrój oka Fig. 1. Eye section

Tęczówka (ang. *iris*) jest umięśnioną częścią błony naczyniowej otaczającej otwór nazywany źrenicą. Tęczówka ma kształt krążka. Stanowi ona wysuniętą najbardziej ku przodowi część środkowej błony gałki ocznej. Dzięki zawartemu w niej pigmentowi jest kolorowa. Mięśnie tęczówki pozwalają na zwiększanie lub zmniejszanie dopływu światła przez regulację wielkości źrenicy [2].

Struktura tęczówki (rys. 2 [9]) wykazuje wysoką różnorodność i niepowtarzalność wśród osobników danej populacji. W samej strukturze możemy odnaleźć doliny, bruzdy, piegi, a nawet zmarszczki. Włókna mięśniowe zwieracza tęczówki mają układ okrężny, natomiast włókna mięśnia rozwierającego źrenicę rozmieszczone są wewnątrz tęczówki promieniście [3].

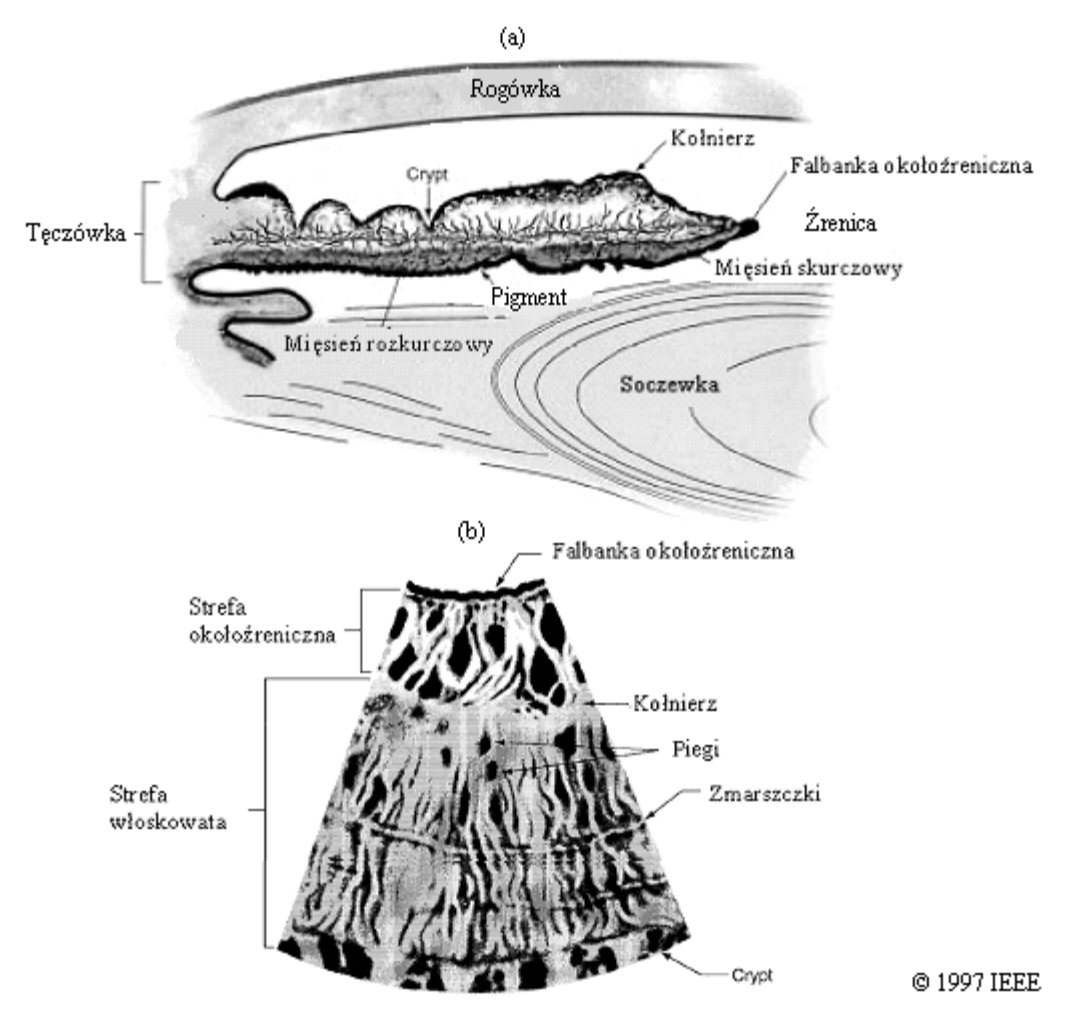

Rys. 2. Anatomia tęczówki człowieka: a) struktura tęczówki widziana w przekroju poprzecznym, b) struktura tęczówki widziana w przekroju czołowym

Fig. 2. Anatomy of the human iris: a) the structure of the iris seen in a transverse section, b) the structure of the iris seen in a frontal sector

Tęczówka oka kształtuje się w ciągu 2 pierwszych lat naszego życia i nie zmienia się aż do śmierci. Ulega ona zniszczeniu w maksymalnie 5 sekund po zgonie. Cechy charakterystyczne tęczówki są niezmienne (poza przypadkami mechanicznego uszkodzenia i zmian wywołanych rakiem). Tęczówka posiada szereg cech zwiększających jej przydatność do automatycznej identyfikacji osób. Jako wewnętrzny organ oka tęczówka jest naturalnie odseparowana od środowiska zewnętrznego i zabezpieczona przed jego wpływami. Przy tym możliwe jest zapisanie i zakodowanie jej obrazu przy użyciu kamery wideo umieszczonej w odpowiedniej odległości. Dzięki jej fizjologicznej reakcji na światło i naturalnym ruchom źrenic niemożliwe jest zastąpienie żywej tkanki fotografią lub jakimś innym odwzorowaniem. Dla tej samej osoby tęczówka lewego oka różni się od tęczówki prawego. Ograniczona zależność od kodu genetycznego osoby zapewnia, że nawet identyczne (jednojajowe) bliźniaczki i trojaczki mają wzory tęczówek tak samo różne pod względem szczegółów matematycznych, jak osoby niespokrewnione [4].

## **3. System rozpoznawania tęczówki**

Typowy system rozpoznawania osób na podstawie tęczówki (rys. 3) obejmuje trzy główne moduły: pozyskiwania obrazu, detekcji żywotności tęczówki oraz rozpoznawania.

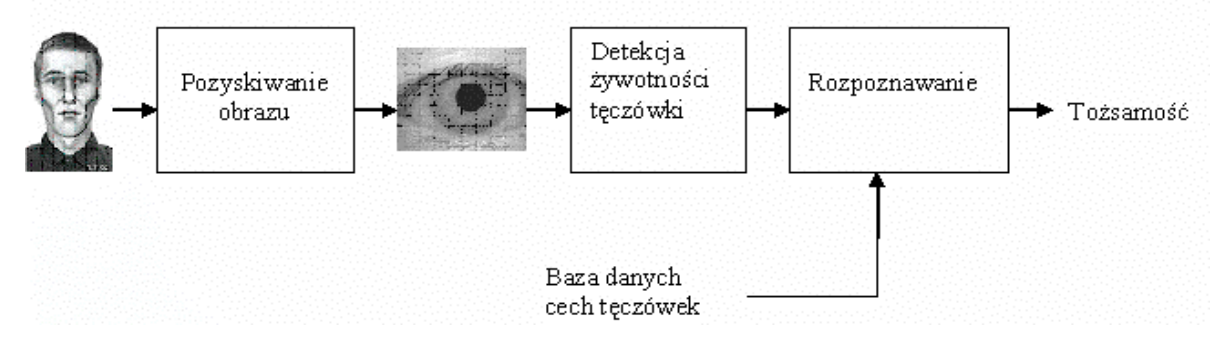

Rys. 3. Schemat blokowy typowego systemu rozpoznawania tęczówki Fig. 3. Block diagram of a typical iris recognition system

Pozyskiwanie obrazu polega na przechwytywaniu sekwencji obrazów tęczówki podmiotu za pomocą specjalnie zaprojektowanego sensoru. Ponieważ tęczówka jest dość mała (jej średnica wynosi ok. 1 cm) i pokazuje wyraźniej swoje cechy w świetle podczerwonym, pozyskiwanie obrazów tęczówki o dobrej jakości stanowi główne wyzwanie dla praktycznych aplikacji. Przy projektowaniu aparatury pozyskującej należy zwrócić uwagę na jej trzy główne aspekty: system oświetlenia, system pozycjonowania oraz system przechwytywania. Detekcja żywotności tęczówki ma na celu zapewnienie, że wejściowa sekwencja obrazów pochodzi od żywego podmiotu, zamiast od zdjęcia tęczówki lub odtwarzanego wideo. Rozpoznawanie jest najbardziej kluczowym elementem systemu rozpoznawania tęczówki. Właściwy wynik uzyskuje się poprzez ekstrakcje cech z wejściowego obrazu i porównanie tych cech z posiadanymi wzorcami w bazie danych cech. Proces ten można podzielić na cztery główne etapy: oszacowanie jakości sekwencji obrazów i wybór najlepszego, wstępne przetworzenie, ekstrakcja cech oraz porównanie [5].

## **4. Istniejące propozycje systemów**

Pomysł zastosowania wzoru tęczówki do identyfikacji tożsamości został po raz pierwszy opisany w podręczniku okulistyki przez Jamesa Doggartsa w 1949 r., a zaproponowany również wcześniej przez okulistę Franka Burcha w 1936 r. W 1987 r. dwóch okulistów Aran Szafir i Leonard Flom [6] opatentowali ideę zastosowania wzoru tęczówki do identyfikacji osób. W 1989 r. zwrócili się oni do Johna Daugmana z Uniwersytetu w Cambridge w Wielkiej Brytanii z propozycją stworzenia algorytmu rozpoznawania tęczówki. Algorytm zaproponowany przez Daugmana został w 1994 r. opatentowany [7] i jest aktualnie wykorzystywany w istniejących systemach komercyjnych [8].

W systemie Daugmana do lokalizacji tęczówki wykorzystany został operator różniczkowo-całkowy, który wyszukuje największej zmiany intensywności obrazu dla kolistego kształtu tęczówki. Następnie normalizowany jest obraz tęczówki poprzez zamianę współrzędnych tęczówki na układ biegunowy o stałym rozmiarze. Polega to na rozwinięciu tęczówki w prostokąt i rozciągnięcie go do zadanego stałego rozmiaru. Tęczówka kodowana jest za pomocą transformaty Gabora. Porównanie dwóch kodów u Daugmana polega na obliczeniu odległości Hamminga dla dwóch wektorów cech. W pierwszym eksperymencie baza zawierała 592 różne tęczówki od 323 osób. Dla każdej tęczówki zrobiono średnio trzy zdjęcia. System nie wykazał żadnego błędu fałszywej akceptacji i fałszywego odrzucenia [9].

Wildes w swojej pracy do znajdowania tęczówki używa transformaty Hougha. Przed porównaniem dwóch tęczówek obraz porównywany dopasowywany jest (skalowany i obracany) do obrazu znajdującego się w bazie. Do ekstrakcji cech tęczówki używa filtru *LoG* (ang. *Laplacian of Gaussian*) oraz tworzy piramidę Laplace'a. Do porównania dwóch tęczówek oblicza znormalizowany wzajemny stosunek między dwoma obrazami. Podjęcie decyzji o akceptacji tęczówki podejmuje po obliczeniu liniowej dyskryminacji Fishera (ang. *Fisher's linear discriminant*). Testy przeprowadzono na tęczówkach pochodzących od 50 osób. Osoby te podzielone zostały na dwie klasy *A* i *I* tak, że 10 osób należało do klasy *A*, a 40 do klasy *I*. Każdej osobie zrobiono 10 zdjęć prawej tęczówki w dwóch sesjach: 5 w pierwszej i 5 w drugiej miesiąc później. Osoby z klasy *A* w pierwszej sesji miały zrobione dodatkowo 5 zdjęć, które tworzyły bazę danych wzorców. Dodatkowo dołączono po dwa zdjęcia lewej tęczówki osób będących w klasie *A*. W wyniku eksperymentu wszystkie osoby z klasy *I* zostały odrzucone, a osoby z klasy *A* zaakceptowane – nie stwierdzono błędów fałszywej akceptacji i fałszywego odrzucenia [9].

Boles w swoim prototypie do lokalizacji tęczówki w obrazie używa reprezentacji miejsc przecinających zero (ang. zero-crossing) transformaty falkowej. Sprowadza średnice tęczówki do jednego rozmiaru i stałej liczby punktów oraz konwertuje obraz do poziomów szarości. Na tak otrzymanym obrazie obliczane są punkty przecinające zero za pomocą transformaty falkowej, które tworzą wzorzec tęczówki. Do porównania dwóch wzorców stosuje cztery funkcje niepodobieństwa, na podstawie których podejmowana jest decyzja o podobieństwie wzorca "kandydata" ze wzorcem znajdującym się w bazie [10].

Boles w swoich opracowaniach nie porusza tematu podejmowania decyzji. Podane zostały jedynie przykładowe wyniki dla czterech zdjęć. Zdjęcia M1 i M2 są to zdjęcia tej samej tęczówki zrobione w różnym oświetleniu oraz w różnej odległości. Podobna zależność zachodzi dla zdjęć M3 i M4. Testy zostały przeprowadzone na zdjęciach o rozmiarze 128×128 pikseli zeskanowanych z negatywów. Przy normalizacji tęczówki przyjęto jej średnicę na 45

pikseli. Tęczówkę podzielono na wirtualne okręgi o szerokości 3 i długości 256 pikseli. Używając diadycznej transformaty falkowej, otrzymano 8 poziomów rozdzielczości. Przy tworzeniu reprezentacji wykorzystano 4,5 i 6 poziom. Wyniki przedstawione przez Bolesa były obliczone za pomocą pierwszej funkcji niepodobieństwa. Otrzymane wartości funkcji niepodobieństwa uzyskanych w wyniku porównań czterech zdjęć nie wykazały fałszywej akceptacji ani fałszywego odrzucenia [10].

### **5. Weryfikacja tęczówki oka z wykorzystaniem falek geometrycznych**

### **5.1. Lokalizacja i normalizacja**

Etap lokalizacji podzielony został na pięć podetapów. Pierwszy podetap to szacowanie położenia środka źrenicy, w którym znajdowane są wstępne współrzędne jej środka. Polega to na wyszukaniu w obrazie kwadratu, który zawiera największą liczbę czarnych pikseli (rys. 4).

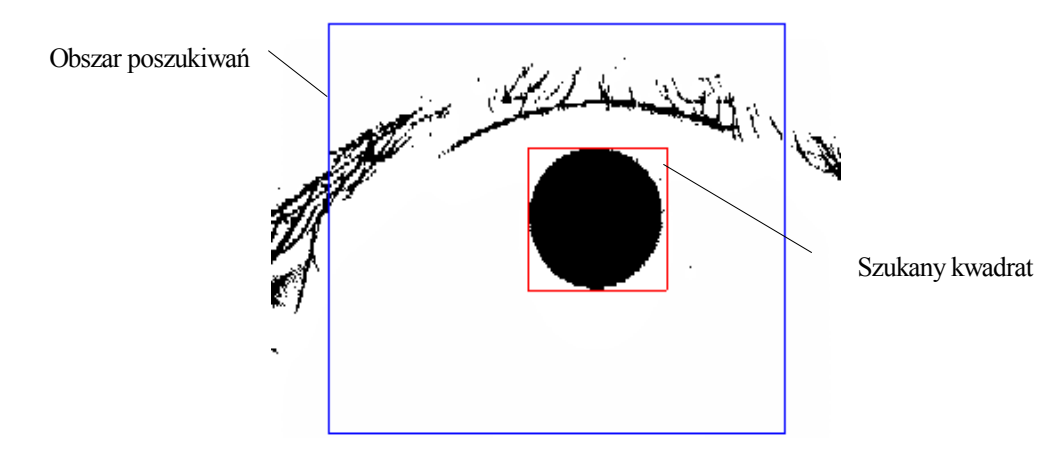

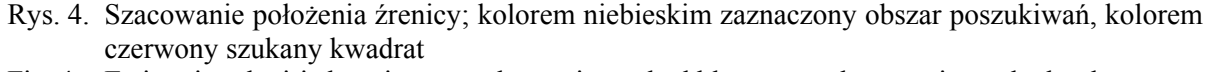

Fig. 4. Estimating the iris location; search area is marked blue, wanted square is marked red

W drugim znajdowane jest dokładne położenie źrenicy za pomocą operatora różnicowocałkowego zaproponowanego przez Daugmana oraz jej kształt zbliżony do elipsy. W kolejnym podetapie znajdowana jest zewnętrzna granica tęczówki z twardówką za pomocą tego samego operatora różnicowo-całkowego. Czwarty podetap to znajdowanie powiek. Realizowany jest poprzez modyfikację operatora różnicowo-całkowego, który znajduje krawędzie o kolistym kształcie do operatora znajdującego w obrazie krawędzie dające się opisać równaniem paraboli.

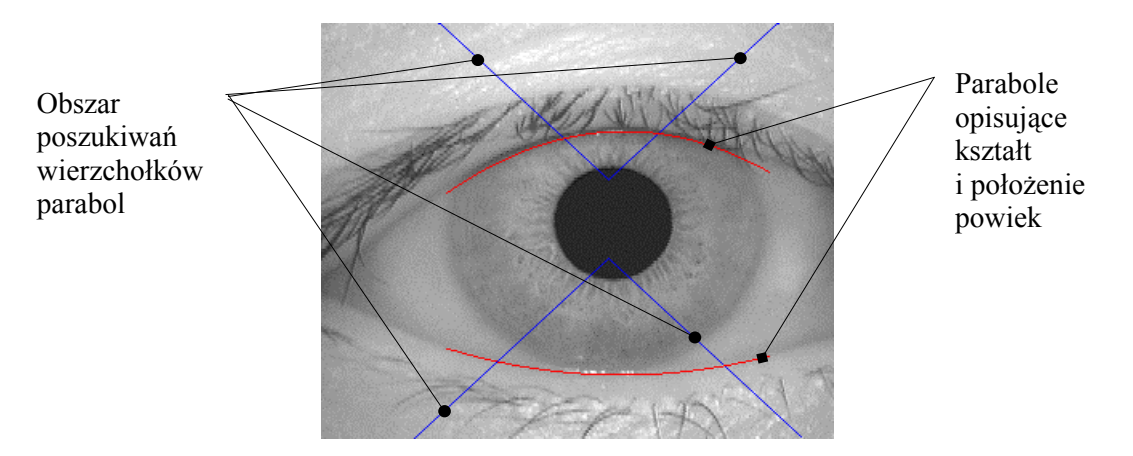

- Rys. 5. Znajdowanie powiek. Kolorem czerwonym zaznaczone są parabole opisujące kształt i położenie powiek. Kolorem niebieskim zaznaczono obszar poszukiwań wierzchołków parabol
- Fig. 5. Finding the eyelids. Parabolas describing the shape and location of eyelids are marked red. Search area of the Parabolas' vertexes are marked blue

Po wykonaniu tych czterech podetapów znane są cztery równania: elipsy dla źrenicy, okręgu dla zewnętrznej granicy tęczówki oraz dwa równania paraboli dla powiek górnej i dolnej. Te cztery równania ograniczają powierzchnię tęczówki w obrazie o kształcie zbliżonym do pierścienia (rys. 5). W ostatnim podetapie znormalizowany zostaje obszar tęczówki, zmieniając układ na polarny, jednocześnie skalując tęczówkę do pewnego stałego rozmiaru. Brana jest pod uwagę wewnętrzna część pierścienia i polega to na rozwinięciu pierścienia w prostokąt (rys. 6).

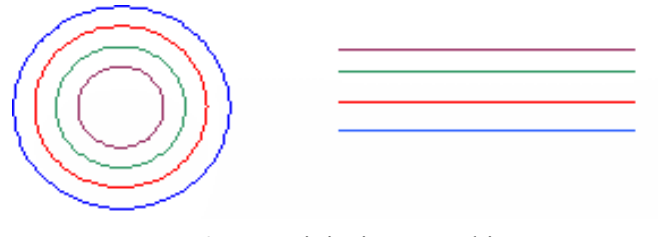

Rys. 6. Rozwinięcie tęczówki Fig. 6. Iris normalization

#### **5.2. Ekstrakcja cech i kodowanie**

Do ekstrakcji cech tęczówki zastosowana została teoria falek geometrycznych. Teoria falek geometrycznych zapoczątkowana została przez D. Donho w 1999 roku [12]. Falki geometryczne pozwalają na dokładniejszą analizę obrazów niż w przypadku klasycznych metod falkowych. Umożliwiają wychwytywanie zmian w obrazie nie tylko w czasie i skali, ale również i kierunku. Pozwala to na wychwycenie cech geometrycznych obrazu, jakim są krawędzie [11]. Jest to bardzo ważne w przypadku tęczówki oka, ponieważ to krawędzie (w tęczówce tworzą je doliny, bruzdy, zmarszczki) niosą najwięcej informacji.

Można przyjąć, że falki geometryczne są pewnego rodzaju uogólnieniem klasycznej teorii falek. Do najczęściej używanych zalicza się dwie grupy wedgelets i beamlets oraz curevelet

i ridgelet. Wszystkie one prowadzą do innego kodowania obrazów i cechują się różnymi zastosowaniami, pozwalają na bardziej efektywne kodowanie obrazów z punktu widzenia kompresji, niż standardowe metody [11]. Do ekstrakcji cech tęczówki wybrane zostały falki z pierwszej grupy – wedgelety i beamlety.

Dla dowolnego binarnego obrazu o wymiarach  $N \times N$ , gdzie  $N = 2^k$ ,  $k \in N$  rozpatruje się dowolny podział czwórkowy (ang. *quadtree partition*) obrazu. Podziałowi temu odpowiada drzewo czwórkowe, w którego węzłach przedstawiać można poszczególne elementy podziału czwórkowego obrazu. Elementami takiego podziału są kwadraty  $S_{ij}$  o rozmiarach  $2^{N-1} \times 2^{N-i}$ , gdzie  $i = 0,...,lg N$  (indeksowanie poziomu drzewa)  $j = 0,...,4^{i}-1$  (indeksowanie kwadratów w obrębie poziomu). Ustalmy dowolny kwadrat S<sub>ij</sub> z podziału czwórkowego. Beamletem nazywamy niezdegenerowany (tzn. nieleżący całkowicie na brzegu kwadratu) odcinek *b* łączący dowolne dwa punkty na brzegu tego kwadratu, określone współrzędnymi  $(v_1, v_2)$  (rys. 7 [11]). Wedgeletem nazywamy funkcję charakterystyczną obszaru wyznaczonego przez beamlet *b* daną wzorem

$$
w(x, y) = \begin{cases} 1, & \text{dla } y \le b(x) \\ 0, & \text{dla } y > b(x) \end{cases}, \quad x, y \in S
$$

Dodatkowo do parametryzacji wedgeleta używa się wartości  $h_1$  i  $h_2$ , pozwalających na kodowanie obrazów w skali szarości. Na poniższym rysunku (rys. 7 [11]) przedstawiono w powiększeniu przykładowy element podziału czwórkowego dowolnego obrazu binarnego prezentujący opisane pojęcia – beamlet i wedgelet.

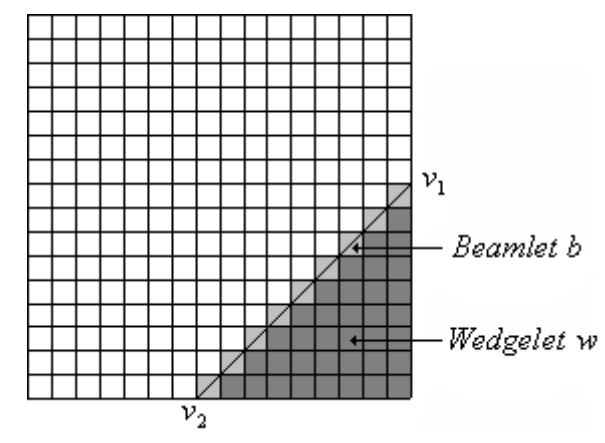

Rys. 7. Graficzna reprezentacja falek beamlet i wedgelet Fig. 7. Graphic representation of beamlet and wedgelet

W zastosowaniach praktycznych stosuje się parametryzację opartą na biegunowym układzie współrzędnych (rys. 8 [11]). Wtedy beamlet i wedglet są jednoznacznie wyznaczone przez kątθ zawarty między normalną do beamleta a kierunkiem poziomym oraz odległość *r* beamleta od środka rozpatrywanego kwadratu.

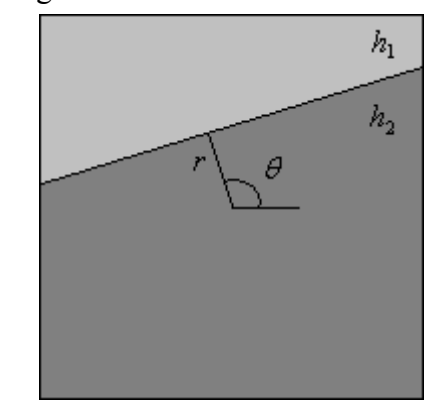

Rys. 8. Parametryzacja falek beamlet i wedgelet Fig. 8. Parametering of beamlets and wedgelets

Sparametryzowane w powyższy sposób falki pozwalają na zdefiniowanie odpowiednich słowników, które wykorzystywane są w kodowaniu obrazów. Słownikiem beamletów nazywamy zbiór:

$$
B = \{b_n = b_{ij}(r,\theta) : i = 0,\ldots, \lg N, j = 0,\ldots,4^i-1\};
$$

słownikiem wedgeletów nazywamy wzór:

$$
W = \{w_n = w_{ij}(r, \theta, h_1, h_2) : i = 0, ..., \lg N, j = 0, ..., 4^i - 1\};
$$

gdzie  $r \in [0,...,2^{\lg N - i - 1/2}], \quad \theta \in [0,\pi), \quad h_1, h_2 \in \{0,...,255\}.$ 

Zdefiniowane powyżej słowniki beamletów i wedgeletów zawierją odcinki o różnej lokalizacji, skali i orientacji. Różnorodność taka pozwala na dokładną aproksymację obrazu.

Słowniki te mogą zostać użyte do przeprowadzenia analizy i syntezy obrazu. Analiza wedgeletowa *f* wyraża się wzorem:

$$
\alpha_n = \langle f, w_n \rangle
$$

dla wszystkich  $w_n \in W$ ,  $0 < n \leq |W|$ . Synteza wedgeletowa wyraża się wzorem:

$$
f(x_1, x_2) = \sum_{n=1}^{|W|} \alpha_n w_n(x_1 x_2)
$$

Dla beamletów stosuje się analogiczne definicje analizy i syntezy [11].

Do wyznaczenia "kodu tęczówki" zastosowano teorię wedgeletów. Przed ekstrakcją cech i kodowaniem prostokąt z rozwiniętą tęczówką podzielony zostaje na mniejsze niezależne tzw. lokalne regiony o rozmiarze 8x8 pikseli. Rozmiar ten został empirycznie dobrany jako najlepiej wychwytujący cechy tęczówki. Prostokątny obraz tęczówki podzielony został na 15 pierścieni o wysokości równej 8 pikseli i długości 512 pikseli. Długość krótszego boku prostokąta (tworzy go rozwinięty pierścień) wynosi 64, dlatego sąsiednie pierścienie nachodzą na siebie i mają część wspólną o szerokości 4 pikseli. Następnie pierścienie podzielone zostają na 127 części – lokalnych regionów o długości 8 pikseli każdy. Długość pierścienia wynosi 512, dlatego sąsiednie lokalne regiony posiadają część wspólną o szerokości 4 pikseli. Całkowita liczba lokalnych regionów równa się 15\*127=1905. Długość lokalnego regionu odpowiada długości 5°40'. Kolejne lokalne regiony wyznaczane są co 4, piksele co odpowiada odległości 2°50'.

Dla lokalnego regionu o rozmiarze 8x8 wyznaczony zostaje słownik wedgeletów dla poziomu 0. Dla prostej przechodzącej przez dwa punkty wyznaczone w analizie wedgeletowej obliczany jest kąt  $\alpha$  nachylenia prostej do osi OX. Kąt ten jest kodowany za pomocą 2 bitów:

$$
w_1 = \begin{cases} 1, & \text{dla } t \le \alpha \in \langle -1, 1 \rangle \\ 0, & \text{dla } t \le \alpha \in (-\infty, -1) \cup (1, +\infty) \end{cases}
$$
  

$$
w_2 = \begin{cases} 1, & \text{dla } t \le \alpha \in \langle 0, +\infty \rangle \\ 0, & \text{dla } t \le \alpha \in (-\infty, 0) \end{cases}
$$

Wykorzystywane są również wartości  $h_1$  i  $h_2$  – otrzymywany jest trzeci bit danych opisujący lokalny region. Wartość wyznaczana jest w wyniku porównania tych wartości ze sobą:

$$
w_3 = \begin{cases} 1, & \text{dla } h_1 \ge h_2 \\ 0, & \text{dla } h_1 < h_2 \end{cases}
$$

#### **5.3. Porównywanie wzorców**

Porównanie dwóch kodów sprowadza się do obliczenia odległości Hamminga dwóch wektorów cech – kodów tęczówek.

$$
HD = \frac{1}{N} \sum_{j=1}^{1905} A_j (XOR) B_j
$$

Przyjęto założenie: aby uznać 2 lokalne regiony  $A_j$ ,  $B_j$ za identyczne, wszystkie 3 bity kodu uzyskane z kodowania tych regionów muszą być równe. Symbol *N* oznacza liczbę prawidłowych porównań. Za prawidłowe porównanie przyjęto takie, w którym część tęczówki zasłonięta przez powiekę nie jest brana pod uwagę podczas porównywania.

Przy porównywaniu dwóch tęczówek należy zwrócić uwagę na fakt, iż osoba będąca identyfikowaną może skinąć głową podczas procesu akwizycji zdjęć. Przechylenie głowy o pewien kąt powoduje jednocześnie obrót całej tęczówki (rys. 9).

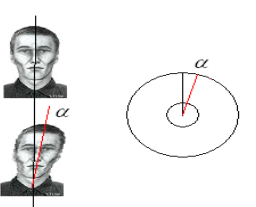

Rys. 9. Obrót tęczówki o kąt  $\alpha$  w wyniku pochylenia głowy Fig. 9. Iris rotation about the  $\alpha$  angle resulting from a head lean

Problem ten jest rozwiązywany poprzez przesunięcie kodu tęczówki o 3 bity – co odpowiada obrotowi tęczówki o kat 2°50'.

### **5.4. Podejmowanie decyzji**

W celu wyznaczenia wartości kryterium przeprowadzone zostały cztery testy, w trakcie których badane były różne wartości kryterium. Baza zdjęć tęczówek [13], na której przeprowadzono testy, składa się z 252 zdjęć pochodzących od 36 wybranych osób (tęczówka tych osób, w obszarze wykorzystywanym do uzyskania kodu tęczówki, nie jest zasłonięta przez powieki lub zakryta w stopniu nieznacznym). Każda osoba miała zrobione 7 zdjęć w dwóch sesjach w pewnym odstępie czasu. W pierwszej sesji zrobiono 3 zdjęcia, natomiast w drugiej 4 zdjęcia. W pierwszym teście baza danych wzorców składała się ze zdjęć zrobionych w pierwszej sesji pochodzących od osób o numerach od 1 do 18 (18\*3=48 zdjęć). W drugim teście zmieniona została baza wzorców na zdjęcia zrobione również w pierwszej sesji, ale pochodzące od osób o numerach od 19 do 36. Bazy wzorców w teście pierwszym i drugim porównywane były ze zdjęciami zrobionymi w drugiej sesji (4\*36=144 zdjęcia). W trzecim teście bazę wzorców tworzyły zdjęcia zrobione w drugiej sesji, pochodzące od osób o numerach od 1 do 18 (4\*18=72 zdjęcia). W czwartym teście zmieniono bazę wzorców na zdjęcia z drugiej sesji pochodzące od osób o numerach od 19 do 36. Wzorce w teście trzecim i czwartym porównywane były ze zdjęciami zrobionymi w pierwszej sesji (3\*36=108 zdjęć). Osoby posiadające wzorce w bazie sklasyfikowane zostały do klasy pozytywnej. Natomiast osoby nieposiadające wzorców w bazie sklasyfikowane zostały do klasy negatywnej.

#### **5.5. Wyniki**

Przy rozpoznawaniu wzorców i podejmowaniu decyzji o akceptacji lub odrzuceniu mamy cztery możliwe wyniki: albo dany wzorzec jest faktycznie docelowy, albo nie jest i z drugiej strony podjęta decyzja przez algorytm rozpoznawania może być prawidłowa lub nieprawidłowa. W kontekście biometrycznych decyzji te cztery możliwe wyniki znane są jako: fałszywa akceptacja (FA – ang. *False Accept*), prawidłowa akceptacja (CA – ang. *Correct Accept*), fałszywe odrzucenie (FR – ang. *False Reject*) oraz prawidłowe odrzucenie (CR – ang. *Correct Reject*). Wyniki pierwszy i trzeci są wynikami błędnymi, podczas gdy drugi

Tabela 1

i czwarty są tymi wynikami pożądanymi. Poprzez manipulowanie wartością kryterium decyzji relatywne prawdopodobieństwo tych czterech wyników może być skorygowane. Skrajnymi przypadkami mogą być systemy, gdzie wielkość FA będzie wynosić 0 przez odrzucenie wszystkich osób lub wielkość FR będzie wynosić 0 poprzez akceptację wszystkich osób.

Badania przeprowadzono z użyciem bazy tęczówek CASIA zebranej przez Chinese Academy of Sciences Institute of Automation (CASIA).

Dla wartości kryterium równej 0,2534 przeprowadzono ponownie te same testy. Poniższa tabela przedstawia wyniki tych testów.

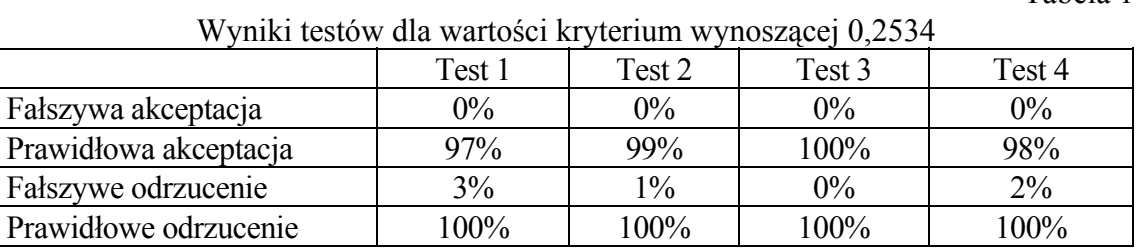

W żadnym z testów nie stwierdzono błędu fałszywej akceptacji, czyli sklasyfikowania osoby z klasy negatywnej do klasy pozytywnej. We wszystkich testach tęczówki osób z klasy negatywnej zostały prawidłowo odrzucone – żadna z nich nie została sklasyfikowana do klasy pozytywnej. Wystąpił jedynie błąd fałszywego odrzucenia, czyli sklasyfikowania tęczówki z klasy pozytywnej do klasy negatywnej. Jak pokazują wyniki, zastosowanie w bazie wzorców większej liczby zdjęć tęczówek dla każdej osoby powoduje zmniejszenie błędu fałszywego odrzucenia.

## **6. Podsumowanie i perspektywy**

W artykule zaprezentowano metodę kodowania wzoru tęczówki z wykorzystaniem falek geometrycznych. Skorzystanie z gotowej bazy zdjęć pozwoliło skoncentrować się na samym etapie rozpoznawania, pomijając etap akwizycji obrazów związany z budową odpowiedniego systemu oraz sprawdzania żywotności tęczówki. Przeprowadzone badania potwierdzają skuteczność tej metody, a otrzymane wyniki traktowane są jako punkt wyjściowy do dalszych badań.

Wpływ na poprawne rozpoznawanie osób ma liczba wzorców (zdjęć tęczówek) przechowywanych w bazie wzorców dla każdej osoby. Większa liczba wzorców daje możliwość większej liczby porównań wzorca osoby identyfikowanej ze wzorcami w bazie, a co za tym idzie uzyskanie dokładniejszego wyniku.

Aktualne badania skierowane są w kierunku analizy obszaru tęczówki w celu określenia obszarów zawierających najwięcej informacji, a niebędących zasłoniętymi przez powieki

oraz rzęsy. W zaproponowanym rozwiązaniu do wyznaczenia wektora cech wykorzystywana jest jedynie wewnętrzna część tęczówki. Dla dużej liczby tęczówek posiadanej bazy zdjęć część brana do wyznaczenia wektora cech jest zasłonięta przez powieki. Skrajny przypadek może być wtedy, kiedy obie powieki zakrywają tęczówkę i dochodzą do źrenicy (rys. 10 [13])

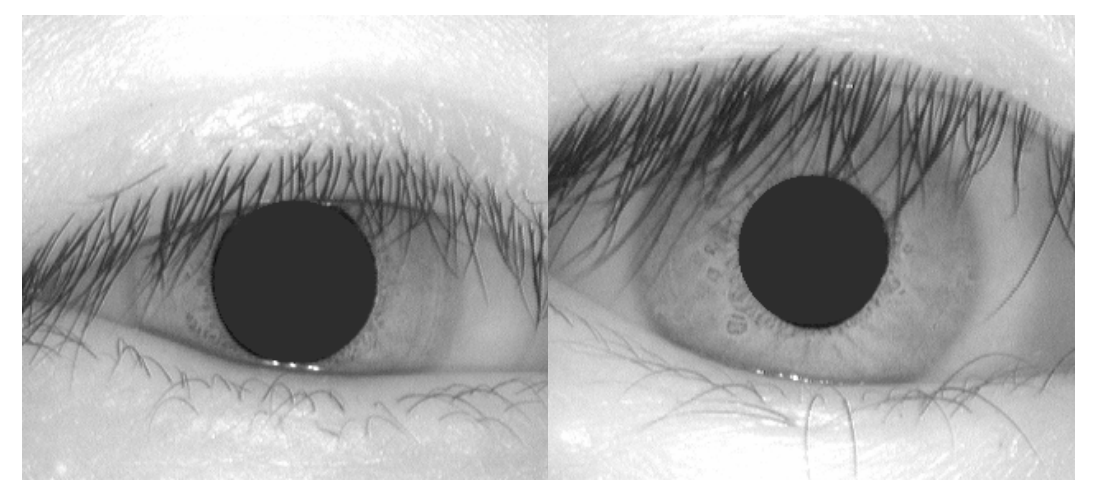

Rys. 10. Przykłady tęczówki zasłoniętej przez powieki i rzęsy Fig. 10. Examples of an iris obscured by eyelids and eyelashes

Duża liczba rzęs zakrywających tęczówkę również powoduje błędne wyznaczenie wektora cech tęczówki (rys. 10 [13]).

## **LITERATURA**

- 1. http://www.oko.info.pl/pics/oko1.gif.
- 2. Budowa oka. http://www.oko.info.pl.
- 3. Czajka A., Pacut A.: Biometria tęczówki oka. Techniki Komputerowe, Biuletyn Informacyjny, nr 1/2002, s. 5÷18, Instytut Maszyn Matematycznych, Warszawa 2002.
- 4. www.biometryka.autoid.pl, Rozpoznawanie tęczówki oka.
- 5. Ma L., Tan T., Wang Y., Zhang D.: Personal Identification Based on Iris Texture Analysis. IEEE Transactions on Pattern Analysis and Machine Intelligence, Vol. 25, Issue 12 (December 2003).
- 6. Flom L., Safir A.: Iris recognition system. United States Patent No. 4.641.349, February 3, 1987.
- 7. Daugman J.: Biometric Personal Identification System Based on Iris Analysis. U.S. Patent No. 5,291,560, March 1, 1994.
- 8. http://www.cl.cam.ac.uk/users/jgd1000/history.html.
- 9. Wildes R.: Iris recognition: an emerging biometric technology. Proceedings of the IEEE Vol. 85, s. 1348÷1363, 1997.
- 10. Boles W.: A security system based on human iris identification using wavelet transform. Proceedings of the first International Conference on Knowledge-Based Intelligent Electronic Systems, s 533÷ 541, 1997.
- 11. Lisowska A.: Efektywne kodowanie obrazów z wykorzystaniem falek geometrycznych. Materiały Konferencji Naukowej "Systemy wspomagania decyzji", Zakopane 2003.
- 12. Donoho D. L.: Wedgelets: Nearly-minimax estimation of edges. Annals of Stat., Vol. 27, s. 859÷897, 1999.
- 13. http://www.cbsr.ia.ac.cn/IrisDatabase.htm.

Recenzent: Dr hab. in¿. Maria Pietruszka, prof. Pol. £ódzkiej

Wp³ynê³o do Redakcji 7 listopada 2007 r.

### **Abstract**

The aim of this paper is to present existing algorithms for personal identification based on iris pattern and propose a new algorithm for iris feature extraction.

The input data for the algorithm is image containing a single human eye. The algorithm is performed in three main steps: iris detection and normalization, iris feature extraction and code generation, matching of the iris code and making a decision.

Iris is detected in four steps: approximate pupil center is found, accurate pupil center localization and shape (ellipse) using the Integro-differential operator proposed by Daugman, iris outer bound detection, upper and lower eyelid detection using the same operator. Then the annular iris is normalized into a rectangular block. The algorithm for iris feature extraction is based on texture analysis using wavelet transform. Iris code is generated using representation of the wavelet coefficients based on the wedgelet dictionary. A Hamming distance is used to quantify the difference between iris patterns.

Experimental results show that the proposed method has an encouraging performance and is treat as a starting point for further research.

# **Adres**

Mariusz RACHUBIŃSKI: mariusz.rachubinski@gmail.com.